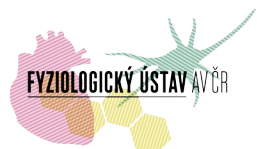

# **Invertovaný fluorescenční mikroskop Nikon Ti-E s konfokálním skenerem na bázi Nipkowova rotujícího disku Crest CARV II**

### **Umístění**

Místnost D / příz. / 048 (l. 2472) Odd. neurofyziologie paměti, Fyziologický ústav AV ČR, v.v.i., Vídeňská 1083, Praha 4

# **Kontakty**

Správce: **Mgr. David Vondrášek** [david.vondrasek@fgu.cas.cz](mailto:david.vondrasek@fgu.cas.cz), tel. 24106 2274, -2472, -2582. Administrativní a technické zajištění provozu, konzultace.

Zástupce správce: **Ing. Mgr. Daniel Hadraba, Ph.D.** [hadraba.daniel@fgu.cas.cz,](mailto:hadraba.daniel@fgu.cas.cz) tel. 24106 2314. Administrativní a technické zajištění provozu při nepřítomnosti správce.

Vedoucí odd. biomatematiky: **RNDr. Jiří Janáček, Ph.D.** [jiri.janacek@fgu.cas.cz](mailto:jiri.janacek@fgu.cas.cz), tel. 24106 2768. Konzultace v oboru zpracování a analýzy obrazu.

# **Pravidla provozu**

Pravidla provozu jsou sepsána v samostatném dokumentu na stránce o přístroji na <https://www.fgu.cas.cz/articles/567-carv-ii-system>.

# **Poplatky**

Informace o poplatcích jsou na<https://www.fgu.cas.cz/articles/672-poplatky-czbi>.

# **Podrobná specifikace konfokálního mikroskopu Nikon Ti-E / Crest CARV II**

**Mikroskop:** Invertovaný fluorescenční mikroskop Nikon Ti-E s motorizovaným stolkem Prior Proscan III, který umožní snímání více ROI, TileScan a Mark&Find. K mikroskopu je připojena jednotka Crest CARV II, která umožňuje automatické

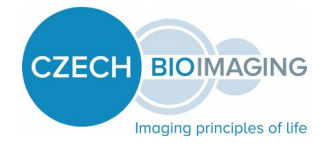

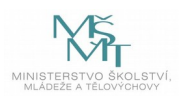

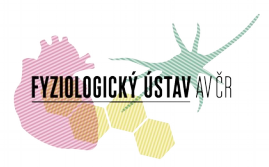

konfokální snímání za pomoci rotujícího Nipkowova disku nebo provádění FRAP měření. Celá měřící sestava je uložena na aktivním pneumatickém antivibračním stole STable© Supertech.

#### **Základní sada objektivů:**

- Nikon CFI Plan Fluor 10X, DIC,  $10x/0.3$  NA, WD = 16 mm;
- Nikon CFI ADL 10X, Ph,  $10x/0.25$ , WD = 6.2 mm;
- Nikon CFI Plan Fluor 20X, DIC,  $20x/0.5$  NA, WD = 2.1 mm;
- Nikon CFI S Fluor 40X Oil, DIC,  $40x/1.3$  NA, WD = 0.22 mm;
- Nikon CFI Plan Apo Lambda 60X Oil, DIC, 60x/1.4 NA, WD = 0.13 mm;
- Nikon CFI Plan Apo VC 100X Oil, DIC,  $100x/1.4$  NA, WD = 0.13 mm;

Více informací na: [https://www.microscope.healthcare.nikon.com/en\\_EU/selectors/](https://www.microscope.healthcare.nikon.com/en_EU/selectors/objectives) [objectives](https://www.microscope.healthcare.nikon.com/en_EU/selectors/objectives)

**Osvětlovací soustava:** K dispozici je jak osvětlení pomocí halogenové lampy v transmisním módu, tak rtuťová výbojka X-Cite® 120PC Q s rozsahem spektra od 300 nm do 700 nm v epifluorescenčním módu. Excitační část je vybavena sadou filtrů a dichroických zrcátek, které umožňují práci s následujícími fluorofory (DAPI, GFP, Cy3, Texas Red, Cy5).

**Detekční soustava:** V emisní cestě jsou umístěny bariérové filtry pro výše uvedené fluorofory. Obraz je detekován pomocí monochromatické 16bit CCD kamery Hamamatsu Orca-R<sup>2</sup> s rozlišením 1344 (V)  $\times$  1024 (Š), velikostí pixelu 6,45 µm x 6,45 µm, rychlostí snímání 16.2 fps a kvantovou účinností přes 70 %.

**Inkubační komora:** Systém Okolab UNO-COMBINED-CONTROLLER o rozměrech 85,5  $\times$  127,7  $\times$  25,0 umožňuje kontrolu teploty (teplota okolí -50° C), CO<sub>2</sub> (0-15 %) a relativní vlhkosti prostředí (75 % při 37° C).

**Software:** Celý systém je ovládán přes NIS-Elements AR, který umožňuje plnění komplexních snímacích úloh pomocí modulu Jobs.

# **Užitečné odkazy**

Následná práce s obrazovými soubory pomocí programu NIS-Elements Viewer [https://www.microscope.healthcare.nikon.com/en\\_EU/products/software/nis-](https://www.microscope.healthcare.nikon.com/en_EU/products/software/nis-elements/viewer)

[elements/viewer](https://www.microscope.healthcare.nikon.com/en_EU/products/software/nis-elements/viewer) nebo open source program [Fiji](https://fiji.sc/Downloads#Fiji) (Fiji is Just ImageJ) - program ImageJ s předinstalovanými pluginy (včetně Bioformats, býv. LOCI Tools) a uznávaný mezinárodní vědeckou komunitou jako jeden ze standardních programů na zpracování obrazových dat, včetně rozsáhlého návodu a dokumentace, popřípadě Image Processing and Analysis in Java (ImageJ) spolu s některými užitečnými pluginy:

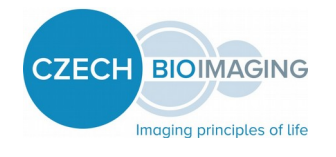

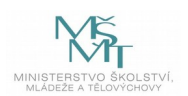

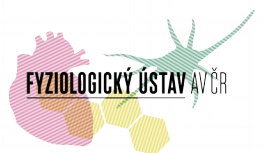

Bioformats (bývalý LOCI Tools): [http://imagej.nih.gov/ij/;](http://imagej.nih.gov/ij/) SLIM Curve: [https://fiji.sc/SLIM\\_Curve](https://fiji.sc/SLIM_Curve), [https://slim-curve.github.io/;](https://slim-curve.github.io/) ImageJ world mailing list: [ImageJ world mailing list.](http://imagej.nih.gov/ij/list.html)

Interaktivní prohlížeče fluorescenčních spekter:

- • [ThermoFisher](http://www.thermofisher.com/cz/en/home/life-science/cell-analysis/labeling-chemistry/fluorescence-spectraviewer.html.html) (Life Technologies) interactive Spectra Viewer
- • [Leica FluoScout](http://www.leica-microsystems.com/fluoscout/) with short description;
- [BdBioSciences Spectrum Viewer](http://www.bdbiosciences.com/us/s/spectrumviewer)
- [BioLegend SpectraAnalyzer](https://www.biolegend.com/spectraanalyzer)
- [list of interactive spectra viewers](https://www.nightsea.com/sfa-sharing/fluorescence-spectra-viewers/) by George McNamara, Ph.D. (The University of Texas MD Anderson Cancer Center) and his comments on above mentioned resources.

Tabulky fluorescenčních spekter fluoroforů: https://www.fluorophores.tugraz.at/substance/

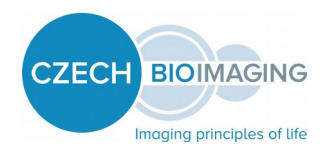

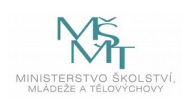